**Richtig oder falsch?**

1933 bis 1945

## **1 falsch**

Hitler wurde am Tag der " **[Machtergreifung](http://de.wikipedia.org/wiki/Machtergreifung)**", dem 30. Januar 1933, von Reichspräsident Hindenburg auf legalem Weg zum Reichskanzler einer Koalition der Parteien NSDAP und DNVP ernannt. Zehn Jahre zuvor hatte Hitler tatsächlich versucht, sich in München durch einen Putsch an die Macht zu bringen. 20 Personen wurden bei Straßenkämpfen getötet.

### **3 falsch**

Die Presse und der Rundfunk wurden nach dem 30. Januar "gleichgeschaltet" und die **[Pressefreiheit](http://de.wikipedia.org/wiki/Pressegeschichte#Presse_im_Nationalsozialismus)** abgeschafft. Am 13. März 1933 wurde das "Reichsministerium für Volksaufklärung und Propaganda" geschaffen. Propagandaminister war bis 1945 Joseph Goebbels. Alle Medien wurden vom Propagandaministerium streng kontrolliert.

## **5 richtig**

Die rasche Beseitigung der **[Arbeitslosigkeit](http://www.dhm.de/lemo/html/nazi/wirtschaft/index.html)** wurde von vielen Zeitgenossen als Beleg für die erfolgreiche Politik der NSDAP angesehen. Viele neue Arbeitsplätze wurden in der Rüstungsindustrie geschaffen. Um das Deutsche Reich aufzurüsten, verschuldeten sich die Nationalsozialisten maßlos.

## **7 richtig**

Während des Zweiten Weltkrieges wurden nach Schätzungen 100 000 **[Menschen mit Behinde](http://www.dhm.de/lemo/html/wk2/holocaust/euthanasie/index.html)[rung](http://www.dhm.de/lemo/html/wk2/holocaust/euthanasie/index.html)** meist durch Vergasung ermordet. Die Ermordung der Menschen mit Behinderung nannten die Nationalsozialisten "Euthanasie" (Sterbehilfe).

# **9 richtig**

Im **[Zweiten Weltkrieg](http://de.wikipedia.org/wiki/Kriegstote_des_Zweiten_Weltkrieges)** sind etwa 55 Millionen Menschen getöteten worden. Die Zahl der Opfer aus der Sowjetunion beträgt 20 Millionen, die Zahl der Opfer aus dem Deutschen Reich knapp 7 Millionen Menschen.

## **2 falsch**

Zwar wurden in den Jahren nach 1933 zahlreiche **[Autobahnen](http://www.dhm.de/lemo/html/nazi/alltagsleben/autobahn/index.html)** gebaut, aber erfunden wurde die Autobahn früher. Die erste Autobahn wurde 1932 eröffnet: die heutige A555 zwischen Köln und Bonn. Bereits in den 1920er Jahren gab es Planungen für zahlreiche weitere Autobahn-Projekte.

# **4 richtig**

Am Abend des 27. Februar 1933 stand der Reichstag in Flammen. Als Brandstifter wurde der linksgerichtete van der Lubbe verhaftet und später hingerichtet. Die Umstände des **[Reichstagsbrandes](http://www.dhm.de/lemo/html/nazi/innenpolitik/reichstagsbrand/index.html)** sind bis heute umstritten. Unbestritten ist jedoch, dass die Nationalsozialisten infolge des Reichstagsbrandes zahlreiche politische Gegner verhafteten und in Gefängnisse sperrten.

### **6 falsch**

Der **[Überfall auf den Sender Gleiwitz](http://de.wikipedia.org/wiki/%C3%9Cberfall_auf_den_Sender_Gleiwitz)** wurde nicht von Polen durchgeführt, sondern von der SS inszeniert, um der Propaganda einen Vorwand zu liefern, den Krieg gegen Polen zu beginnen. Der **[Zweite Weltkrieg](http://www.dhm.de/lemo/html/wk2/index.html)** begann mit dem Überfall des Deutschen Reichs auf Polen am 1. September 1939.

#### **8 falsch**

Es gibt unterschiedliche Angaben über die Zahl der **[Täter des Holocaust](http://de.wikipedia.org/wiki/Holocaust#T.C3.A4ter)** (zwischen 100 000 und 500 000). Die Zahl hängt davon ab, ob man die direkt an den Morden Beteiligten oder z.B.auch die Planer im Hintergrund hinzuzählt. Von einer "geheimen" Aktion kann man deshalb nicht sprechen.

## **10 falsch**

Unter großen Teilen der Bevölkerung gab es bis zum Kriegsende am 8. Mai 1945 eine verbreitete **[große Zustimmung](http://de.wikipedia.org/wiki/Zustimmung_zum_Nationalsozialismus)** zur NSDAP und zu Adolf Hitler. Nur einige (wenige) Menschen und Gruppen leisteten Widerstand. Der **Terror** von SA, SS und GeStaPo richtete sich im Wesentlichen gegen diese Gruppen.

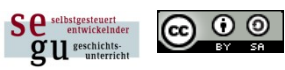

segu von C.Pallaske steht unter einer [Creative Commons Namensnennung-Weitergabe unter gleichen Bedingungen 3.0 Unported Lizenz](http://creativecommons.org/licenses/by-sa/3.0/)